Приложение 5 к Правилам ЭДО НРД

# **ОБЕСПЕЧЕНИЕ WEB-ВЗАИМОДЕЙСТВИЯ**

## **Оглавление**

- 
- 2. [Особенности подключения и использования WEB-сервиса5](#page-4-0)
- [Особенности подключения и использования WEB-кабинета](#page-5-0) 6
- 1. <u>[Общие условия](#page-3-0) 4<br>
2. Особенности подключей<br>
3. Особенности подключей<br>
5. Особенности взаимоде<br>
6. Особенности электрон</u> 4. [Особенности подключения и использования ЛКУ](#page-5-1) 6
- 5. [Особенности взаимодействия через ЦСУ ИП ПИФ](#page-6-0) 7
- 6. [Особенности электронного взаимодействия при реализации положений Условий](#page-9-0)  [оказания банковских услуг, связанных с проведением операций в СБП](#page-9-0) 10
- 7. [Особенности электронного взаимодействия при оказании услуг оператора](#page-11-0)  [информационной системы, в которой осуществляется](#page-11-0) 12

#### ТЕРМИНЫ И ОПРЕДЕЛЕНИЯ

- 1.1. **Администратор** Уполномоченный представитель Участника, указанный в Заявке на обеспечение ЭДО для подключения ЭДО через WEB-кабинет.
- 1.2. **Депонент** лицо, заключившее с НРД договор счета депо.
- 1.3. **Заявка**  предоставленная в Управляющую компанию заявка на приобретение (в том числе заявка, на основании которой выдача инвестиционных паев ПИФ будет осуществляться при каждом поступлении денежных средств в их оплату), погашение или обмен инвестиционных паев ПИФ, сформированная НРД на основании Поручения и Поручения на подачу Заявки.
- 1.4. **Заявление** Заявление на регистрацию Счетов в Системе быстрых платежей, предусмотренное приложение 4 к Условиям оказания банковских услуг.
- 1.5. **Информация о ПИФ** СЧА, Стоимость и Календарь погашения/приобретения ИП ПИФ.
- 1.6. **Календарь погашения/приобретения ИП ПИФ** информация о возможности погашения и приобретения инвестиционных паев ПИФ в определенную дату в течение года (период с 1 января по 31 декабря включительно либо с даты предоставления по 31 декабря включительно в зависимости от того, что применимо).
- 1.7. **ЛКУ** программно-технический комплекс «Личный кабинет Участника», являющийся составной частью СЭД Московской Биржи, посредством которого Участник может осуществлять WEB-взаимодействие с компаниями Группы «Московская Биржа», в том числе и с НРД.
- 1.8. **Оператор НСПК** акционерное общество «НСПК».
- 1.9. **ОПКЦ СБП** Оператор НСПК, выполняющий функции операционного и платежного клирингового центра при выполнении операции СБП.
- 1.10. **ПДУ** Правила доверительного управления ПИФ.
- 1.11. **ПИФ** паевой инвестиционный фонд, доверительное управление которым осуществляет Управляющая компания, принятый на обслуживание в НРД, взаимодействие по инвестиционным паям которого осуществляется через ЦСУ ИП ПИФ и в реестре владельцев которых НРД открыт лицевой счёт номинального держателя или лицевой счёт номинального держателя центрального депозитария.
- 1.12. **Поручение**  сформированное и направленное Депонентом в НРД поручение на совершение операции по зачислению и/или списанию инвестиционных паев ПИФ в соответствии с Поручением на подачу Заявки.
- 1.13. **Поручение на подачу Заявки**  сформированное и направленное Депонентом в НРД поручение на подачу в Управляющую компанию Заявки.
- 1.14. **СБП** сервис Банка России, позволяющий физическим лицам производить оплату товаров или услуг в сети «Интернет» по QR-коду.
- 1.15. **Стоимость** расчетная стоимость инвестиционного пая ПИФ, определенная

Управляющей компанией согласно законодательству Российской Федерации.

- 1.16. **СЧА** стоимость чистых активов ПИФ, определенная Управляющей компанией согласно законодательству Российской Федерации.
- 1.17. **Спецификации электронных документов API -** Спецификации электронных документов, используемых при взаимодействии с оператором информационной системы, в которой осуществляется выпуск цифровых финансовых активов, являющиеся приложением 3 к Правилам ЭДО.
- 1.18. **Токен** совокупность структурированных данных, используемых для определения подписанта Электронного документа.
- 1.19. **Управляющая компания**  Участник СЭД (ЭДО) НРД, с которым НРД осуществляет взаимодействие через ЦСУ ИП ПИФ.
- 1.20. **Условия оказания банковских услуг** Условия оказания банковских услуг, присоединение к которым осуществил Клиент.
- 1.21. **ЦСУ ИП ПИФ**  Централизованная система учета инвестиционных паев паевых инвестиционных фондов, используемая для обеспечения взаимодействия НРД и Управляющей компании при подаче НРД Заявок, обмене информацией между НРД и Управляющей компанией, а также осуществления иных действий.
- 1.22. **Файловый шлюз** специализированное программное обеспечение ПО «Файловый шлюз НРД», являющееся частью ЛРМ СЭД НРД, обеспечивающее автоматизированную отправку и получения Электронных сообщений через Канал WEB-сервис. При наличии СКЗИ Файловый шлюз обеспечивает криптографическую обработку отправляемых и получаемых сообщений.
- 1.23. API программный интерфейс, используемый для взаимодействия с НРД в рамках оказания услуг оператора информационной системы, в которой осуществляется выпуск цифровых финансовых активов, сведения об адресе которого в сети «Интернет» указаны в Анкете НРД.
- 1.24. **WEB-кабинет** Канал информационного взаимодействия и одновременно часть ЛРМ СЭД НРД, с помощью которого обеспечивается WEB-взаимодействие Участника и НРД через сеть Интернет и/или сеть Интранет ПАО Московская Биржа. В СЭД НРД используются WEB-кабинеты: WEB-кабинет Системы управления обеспечением, WEB-кабинет Депозитарных/Клиринговых услуг, WEBкабинет корпоративных действия, WEB-кабинет Централизованной системы учета инвестиционных паев паевых инвестиционных фондов, WEB-кабинет Репозитария.
- 1.25. **WEB-взаимодействие** электронное взаимодействие через WEB-каналы.
- 1.26. **НРД Банк-Клиент** (прежнее наименование WEB-кабинет Банковского обслуживания) – канал информационного взаимодействия через защищенный канал Участника и НРД через Интернет и/или выделенный канал в сети Интернет Организатора СЭД, позволяющий Участнику распоряжаться денежными средствами на банковском счете в НРД.
- 1.27. **WEB-кабинет СУО** WEB-кабинет Системы управления обеспечением.
- 1.28. **WEB-кабинет ДКУ** WEB-кабинет Депозитарно-клиринговых услуг.
- 1.29. **WEB-кабинет Репозитария** WEB-кабинет Репозитария НРД.
- 1.30. **WEB-кабинет КД** WEB-кабинет Корпоративных действий.
- 1.31. **WEB-кабинет ЦСУ ИП ПИФ**  WEB-кабинет Централизованной системы учета инвестиционных паев паевых инвестиционных фондов.
- 1.32. **QR-код** монохромная картинка, на которой с помощью технического устройства можно распознать текст.
- 1.33. Остальные термины, используемые в настоящем Приложении, использованы в значении, определенном законодательством Российской Федерации, Правилами ЭДО Организатора СЭД, Правилами, а также Функциональными договорами Сторон.

## <span id="page-3-0"></span>**1. Общие условия**

- 1.1. WEB-взаимодействие осуществляется в порядке, установленном настоящим Приложением и Руководством пользователя ЛРМ СЭД НРД.
- 1.2. URL-адреса WEB-каналов для различных видов деятельности, с использованием которых обеспечивается WEB-взаимодействие НРД с Участником, указаны в Анкете НРД, размещенной на [Официальном сайте НРД.](https://www.nsd.ru/ru/documents/workflow/)
- 1.3. Участник при WEB-взаимодействии с НРД обязуется:
- 1.3.1. обеспечивать доступ к WEB-каналам исключительно Уполномоченным представителям Участника;
- 1.3.2. принимать меры, необходимые для обеспечения сохранности паролей, логинов, обеспечения безопасного применения СКЗИ и Криптографических ключей, используемых Уполномоченными представителями Участника для доступа к WEBканалам.
- 1.4. Участник несет полную ответственность за:
- 1.4.1. получение доступа к WEB-каналам исключительно Уполномоченными представителями Участника;
- 1.4.2. обеспечение сохранности паролей, логинов, обеспечение безопасного применения СКЗИ и Криптографических ключей, используемых Участником/Уполномоченными представителями (представителями) Участника для доступа к WEB-каналам;
- 1.4.3. все действия, совершаемые Участником/Уполномоченными представителями (представителями) Участника при взаимодействии с НРД через WEB-каналы.
- 1.5. Доступ к WEB-каналам, осуществленный Участником/Уполномоченными представителями (представителями) Участника с использованием паролей, логинов, СКЗИ и Криптографических ключей, во всех случаях считается полученным Участником; ЭД, отправленные/полученные через WEB-каналы, считаются отправленными/полученными Участником.
- 1.6. НРД не несет ответственности за убытки, понесенные Участником в связи с

неправомерным использованием паролей, логинов, СКЗИ и Криптографических ключей.

- 1.7. Участник и НРД осуществляют WEB-взаимодействие с использованием Электронной подписи, если иное не предусмотрено Функциональным договором или эксплуатационно-технической документацией. Особенности использования Электронной подписи, и при необходимости процедур шифрования, могут устанавливаться Руководством пользователя ЛРМ СЭД НРД.
- 1.8. ЭД и ЭС Участника и НРД, передаваемые через WEB-каналы, формируются в Форматах и Спецификациях, установленных Правилами и Руководством пользователя ЛРМ СЭД НРД.
- 1.9. Информация, полученная с использованием WEB-каналов и отображенная в виде экранной формы, имеет справочный характер, не порождает юридически значимых последствий и, будучи распечатанной, не является юридически значимой.
- 1.10. В ночные часы (с 22:00 до 06:00 часов московского времени) в НРД могут проводиться регламентные работы, при которых взаимодействие через WEBканалы невозможно.
- 1.11. При использовании для электронного взаимодействия WEB-каналов Участник обязан самостоятельно и своевременно формировать и направлять через WEBканалы в НРД соответствующие запросы на получение ЭД (ЭС) через эти каналы.
- 1.12. НРД не несет ответственности за несвоевременное получение Участником информации (ЭД, ЭС), предоставляемой ему НРД через WEB-каналы.
- 1.13. Доступ к сети Интернет (сети Интранет) и её использование Стороны осуществляют самостоятельно на условиях, определенных договорными отношениями каждой из Сторон с провайдером соответствующих телекоммуникационных услуг сети Интернет (сети Интранет).

#### <span id="page-4-0"></span>**2. Особенности подключения и использования WEB-сервиса**

- 2.1. Участник может использовать WEB-сервис для обеспечения депозитарноклирингового обслуживания, в том числе корпоративных действий, управления обеспечением, предоставления документов, связанных с налоговыми правоотношениями, взаимодействия с Централизованной системой учета инвестиционных паев паевых инвестиционных фондов (ЦСУ ИП ПИФ); обеспечения репозитарного обслуживания; обеспечения ЭДО с иными Участниками.
- 2.2. Пользовательская документация по WEB-сервису опубликована на Официальном сайте НРД.
- 2.3. При организации электронного взаимодействия с НРД через канал WEB-сервиса Участник может использовать Файловый шлюз. Выгрузка сообщений НРД из канала WEB-сервиса производится автоматически в соответствии с настройками таймера выгрузки Файлового шлюза. Каждое выгруженное сообщение обрабатывается по

определенному набору правил, в зависимости от типа сообщения. Порядок доступа,

установки, настройки и эксплуатации Файлового шлюза установлены в соответствующем Руководстве пользователя. Файл для установки Файлового шлюза опубликован на [Официальном сайте НРД.](https://www.nsd.ru/ru/workflow/system/programs/#index.php?36=963)

- 2.4. Участник также может использовать WEB-сервис при обеспечении расчетного обслуживания, в том числе для подачи платежных распоряжений. Для использования WEB-сервиса Участник должен отвечать требованиям, предусмотренным Условиями оказания банковских услуг НКО АО НРД, и подать в НРД соответствующую Заявку на обеспечение ЭДО. Возможность использования WEB-сервиса обеспечивается не позднее рабочего дня, следующего за днем обработки НРД указанной Заявки.
- 2.5. Обмен ЭС по WEB-сервису между НРД и Участниками ЭДО в процессе обеспечения расчетного обслуживания осуществляется в Формате XML, содержащем элементы, указанные в соответствующей Спецификации (Приложение 3 к Правилам ЭДО НРД).

#### <span id="page-5-0"></span>**3. Особенности подключения и использования WEB-кабинета**

- 3.1. Участник может использовать WEB-кабинет для обеспечения взаимодействия с НРД в рамках депозитарно-клирингового обслуживания, в том числе корпоративных действий, управления обеспечением, предоставления документов, связанных с налоговыми правоотношениями налоговых раскрытий (при выполнении НРД обязанностей налогового агента в соответствии с Налоговым кодексом Российской Федерации), взаимодействия с Централизованной системой учета инвестиционных паев паевых инвестиционных фондов (ЦСУ ИП ПИФ); обеспечения репозитарного обслуживания; обеспечения банковского обслуживания (НРД Банк-Клиент); обеспечения ЭДО с иными Участникам.
- 3.2. Для начала электронного взаимодействия с НРД через WEB-кабинет, Участник подключает ЭДО через такой WEB-кабинет, подавая в НРД соответствующую Заявку на обеспечение ЭДО (назначая Администратора WEB-кабинета).
- 3.3. В Заявке на обеспечение ЭДО Участник указывает Уполномоченного представителя, которому предоставляется право осуществлять функции, определенные Руководством пользователя ЛРМ СЭД НРД, опубликованном на Официальном сайте НРД.
- 3.4. Участник может прекратить действие полномочий Администратора, направив в НРД соответствующую Заявку на обеспечение.
- 3.5. Если ЭД направлен в НРД или получен Участником от НРД с использованием WEB-кабинета, то этот документ будет отражен в Описи, ежедневно предоставляемой НРД Участнику по каналу, определенном согласно Правилам ЭДО. Кроме того, Опись доступна для получения Участником через Канал WEBсервис. Опись через WEB-кабинет не предоставляется.

#### <span id="page-5-1"></span>**4. Особенности подключения и использования ЛКУ**

4.1. Участник ЭДО НРД, также являющийся участником ЭДО Организатора СЭД, вправе использовать ЛКУ для предоставления в НРД Электронных документов.

- 4.2. Электронные документ, которые могут быть предоставлены через ЛКУ, определены в [Перечне документов для предоставления юридическими лицами](https://www.nsd.ru/common/img/uploaded/files/Documents/raskas/form/docs_otkrytie.pdf)  [резидентами РФ](https://www.nsd.ru/common/img/uploaded/files/Documents/raskas/form/docs_otkrytie.pdf) в НКО АО НРД, в Перечне документов для предоставления юридическими лицами нерезидентами в НКО АО НРД, а также могут быть определены Функциональным договором и Правилами.
- 4.3. Порядок подключения и требования к использованию ЛКУ определены в Руководстве пользователя «Личный кабинет Участника».

#### <span id="page-6-0"></span>**5. Особенности взаимодействия через ЦСУ ИП ПИФ**

- 5.1. Взаимодействие НРД и Управляющей компании через ЦСУ ИП ПИФ осуществляется с использованием WEB-кабинет ЦСУ ИП ПИФ или WEB-сервис (с использованием Файлового шлюза или собственного программного обеспечения).
- 5.2. Стороны формируют электронные документы в соответствии со Спецификацией электронных документов, используемых НРД при обеспечении ЦСУ ИП ПИФ (Приложение 3 к Правилам ЭДО) и передают в виде соответствующих транзитных электронных документов с идентификационным кодом (ТЭДИК).
- 5.3. Электронные документы от Управляющей компании в адрес НРД направляются с указанием кода получателя NDC000MOS000.
- 5.4. Электронные документы от НРД в адрес Управляющей компании направляются с указанием кода получателя, присвоенного НРД.
- 5.5. Электронные документы имеют следующие категории:
- 5.5.1. для электронных документов, формируемых Управляющей компанией «Г», в соответствии с Правилами ЭДО Организатора СЭД (электронный документ вступает в силу с момента получения электронного документа получателем);
- 5.5.2. для электронных документов, формируемых НРД «В», в соответствии с Правилами ЭДО Организатора СЭД (электронный документ вступает в силу с момента отправки электронного документа отправителем).
- 5.6. При необходимости Стороны также могут использовать иные электронные сообщения, перечень которых содержится в Правилах ЭДО (в том числе, сообщения FREE\_FORMAT\_MESSAGE\_V02, нетипизированные транзитные электронные документы).
- 5.7. Особенности электронного взаимодействия, а также технические вопросы его осуществления также могут быть определены технической документацией к программному обеспечению и руководствами пользователя.
- <span id="page-6-1"></span>5.8. НРД подает в Управляющую компанию Заявки в форме следующих электронных документов:
- 5.8.1. заявка на приобретение: сообщения ISO 20022 SubscriptionOrder, ТЭДИК 2SETR010;
- 5.8.2. заявка на погашение: сообщения ISO 20022 RedemptionOrder, ТЭДИК 2SETR041;
- 5.8.3. заявка на обмен: сообщения ISO 20022 SwitchOrder, ТЭДИК 2SETR130.
- <span id="page-7-0"></span>5.9. Управляющая компания может направить в НРД отчет о статусе заявки (отказ в исполнении заявки, отправляемый из Управляющей компании в НРД): сообщение ISO 20022 OrderInstructionStatusReport, ТЭДИК 2SETR160.
- 5.10. Помимо электронных документов, указанных в пунктах [5.8.](#page-6-1) и [5.9.](#page-7-0) настоящего Приложения, НРД формирует, а Управляющая компания вправе формировать служебные электронные документы в соответствии с Правилами ЭДО.
- 5.11. Приём-передача электронных документов осуществляется Сторонами круглосуточно, за исключением технологических перерывов. Стороны обрабатывают электронные документы, принятые до 17:00 часов по московскому времени, в день их получения. Документы, принятые Сторонами после 17:00 часов по московскому времени, могут быть обработаны в следующий рабочий день.
- 5.12. В случае невозможности электронного документооборота посредством ЦСУ ИП ПИФ одной из Сторон Заявка оформляется на бумажном носителе по форме, установленной ПДУ.
- 5.13. Управляющая компания предоставляет в НРД Информацию о ПИФ через WEBкабинет ЦСУ ИП ПИФ.
- <span id="page-7-1"></span>5.14. Управляющая компания предоставляет СЧА и Стоимость в следующих случаях:
- 5.14.1. на дату завершения (окончания) формирования ПИФ;
- 5.14.2. при приостановлении выдачи, погашения и обмена инвестиционных паев на дату возобновления их выдачи, погашения и обмена;
- 5.14.3. при прекращении ПИФ на дату возникновения основания его прекращения;
- 5.14.4. после завершения (окончания) формирования открытого ПИФ или биржевого ПИФ - каждый рабочий день;
- 5.14.5. после завершения формирования интервального ПИФ или закрытого ПИФ ежемесячно на последний рабочий день календарного месяца;
- 5.14.6. на последний рабочий день срока приема заявок на приобретение, погашение и обмен инвестиционных паев, за исключением случая, когда в ПДУ закрытым ПИФ указано, что инвестиционные паи предназначены для квалифицированных инвесторов;
- 5.14.7. на дату составления списка владельцев инвестиционных паев в случае частичного погашения инвестиционных паев без заявления требований владельцев инвестиционных паев об их погашении, за исключением случая, когда в ПДУ закрытым ПИФ указано, что инвестиционные паи предназначены для квалифицированных инвесторов;
- 5.14.8. на иные даты, указанные в Правилах определения стоимости чистых активов ПИФ - по усмотрению Управляющей компании.
- 5.15. В случае изменения законодательством Российской Федерации и (или) Правилами определения стоимости чистых активов ПИФ перечня случаев, при которых определяются СЧА и Стоимость, Управляющая компания предоставляет СЧА и Стоимость с учетом указанных изменений и их кратким описанием.

5.16. Управляющая компания предоставляет СЧА и Стоимость по каждому ПИФ в формате CSV по форме:

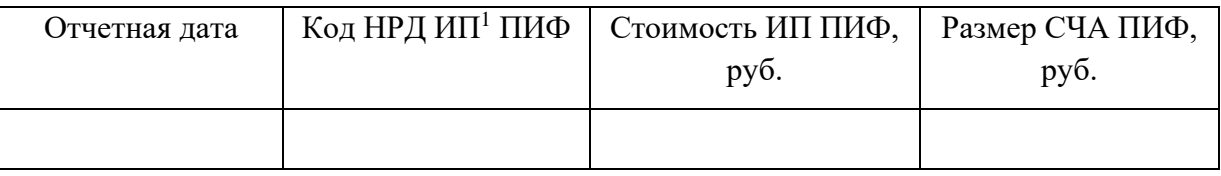

- 5.16.1. не позднее 13.00 часов по московскому времени рабочего дня, следующего за днем, по состоянию на который указанные величины определены в соответствии с пунктом [5.14.](#page-7-1) настоящего Приложения.
- 5.16.2. в любой момент времени по выбору Управляющей компании, в том числе в случае необходимости обновления ранее предоставленной информации.
- 5.17. Управляющая компания предоставляет Календарь погашения/приобретения ИП ПИФ в отношении ПИФ по выбору Управляющей компании в формате CSV по форме:

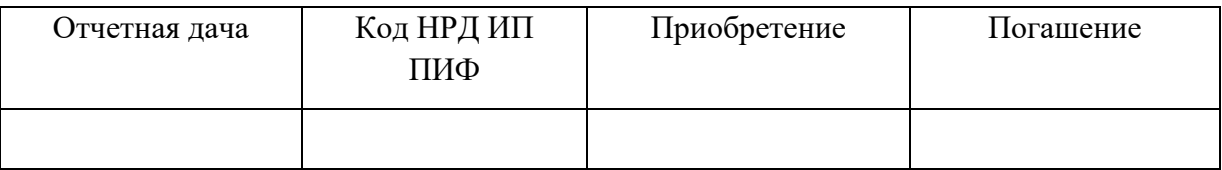

- 5.17.1. в течение 10 (десяти) рабочих дней с момента подключения к ЦСУ ИП ПИФ до конца текущего года (период с даты предоставления по 31 декабря включительно);
- 5.17.2. не позднее 25 декабря каждого года на следующий год (период с 1 января по 31 декабря включительно);
- 5.17.3. в любой момент времени по выбору Управляющей компании, в том числе в случае необходимости обновления ранее предоставленной информации.
- 5.18. НРД вправе:
- 5.18.1. на основании ПДУ и Календаря погашения/приобретения ИП ПИФ определить возможность обмена инвестиционных паев ПИФ по состоянию на определенную дату при условии одновременной возможности в указанную дату погашения инвестиционного пая ПИФ, подлежащего обмену, и приобретения инвестиционного пая ПИФ, на который он может быть обменен;
- 5.18.2. передавать Депонентам сведения, содержащиеся в Информации о ПИФ, и сведения о возможности обмена инвестиционных паев способами, предусмотренными функциональными договорами с ними, в том числе с помощью третьих лиц. НРД передает Депонентам сведения, содержащиеся в последней предоставленной в НРД Информации о ПИФ, в том числе при нарушении Управляющей компании сроков предоставления Информации о ПИФ, предусмотренных настоящим Приложением;

**<sup>.</sup>**  $1$  ИП – инвестиционный пай.

- 5.18.3. использовать сведения, содержащиеся в Информации о ПИФ, и сведения о возможности обмена инвестиционных паев по своему усмотрению, в том числе воспроизводить, дополнять, размещать в сети Интернет, передавать третьим лицам для совершения указанных выше действий (в том числе на коммерческой основе), а также для передачи Депонентам.
- <span id="page-9-0"></span>**6. Особенности электронного взаимодействия при реализации положений Условий оказания банковских услуг, связанных с проведением операций в СБП**

#### **6.1. Общие условия**

- 6.1.1. При реализации положений Условий оказания банковских услуг, связанных с проведением операций в СБП, Стороны осуществляют информационное взаимодействие в соответствии с настоящим разделом в целях осуществлении Участником бизнес-сценария «Оплата по QR на кассе», предусмотренного документацией оператора НСПК.
- <span id="page-9-1"></span>6.1.2. Перед началом информационного взаимодействия Участник обязан:
- 6.1.2.1. успешно пройти тестовые испытания, определенные НРД и (или) Оператором НСПК;
- 6.1.2.2. пройти процедуру регистрации в СБП, предусмотренную Условиями осуществления банковских услуг (подать в НРД соответствующее заявление и получить положительный результат его обработки);
- 6.1.2.3. заключить с НРД дополнительное соглашение к Договору ЭДО об использовании простой электронной подписи.
- 6.1.2.4. подав Заявку на обеспечение ЭДО организация ЭДО при осуществлении операций в СБП:
- 6.1.2.4.1. получить у НРД логин и пароль для аутентификации и авторизации в WEBсервис СБП;
- 6.1.2.4.2. сообщить сведения о сетевом адресе информационной системы Участника, направляющей электронные документы в НРД;
- 6.1.2.4.3. предоставить в НРД сведения об адресе WEB-сервиса Участника в сети «Интернет», с использование которого НРД необходимо уведомлять Участника о поступлении денежных средств. Если Участник не указал сведения об адресе WEBсервиса в сети «Интернет» в Заявке, информация о поступлении денежных средств, полученная НРД от НСПК, Участнику через WEB-сервис Участника не направляется.
- 6.1.3. Заявка на обеспечение ЭДО организация ЭДО при осуществлении операций в СБП подается в НРД в виде Электронного документа в формате DOC или PDF (с возможностью копирования текста), подписанного Электронной подписью уполномоченного представителя Участника, путем отправки по адресу [edodoc@nsd.ru.](mailto:edodoc@nsd.ru) В случае предоставления Заявки на бумажном носителе, Участник обязан в течение 5 (пяти) рабочих дней представить ее НРД в виде Электронного

документа в порядке, предусмотренном настоящим пунктом. Исполнению подлежит Заявка, поданная в виде Электронного документа.

- 6.1.4. Информационное взаимодействие Сторон начинается после выполнения Участником условий, определенным в подпунктах пункта [6.1.2](#page-9-1) настоящего Приложения в дату, согласованную уполномоченными представителями Сторон.
- 6.1.5. Участник обязан прекратить информационное взаимодействие с НРД, если информация, указанная в Заявлении, изменена, но не обновлена в порядке, предусмотренном Условиями оказания банковских услуг.
- 6.1.6. При осуществлении информационного взаимодействия Стороны используют Электронные документы – запросы, сформированные в соответствии со Спецификацией электронных документов, используемых при проведении операций в СБП, являющейся Приложением 3 к Правилам ЭДО.
- 6.1.6.1. При направлении в НРД запросов Участник обязан присоединять к ним Токен, полученный при авторизации и аутентификации в WEB-сервисе СБП.
- 6.1.6.2. НРД при направлении Участнику Электронных документов использует Электронную подпись, СКПЭП которой выдан удостоверяющим центром Организатора СЭД.
- 6.1.7. Участник направляет в НРД запросы, а НРД отвечает на них с использованием WEB-сервиса СБП, сведения об адресе, которого предоставлены НРД Участнику.

# **6.2. Порядок информационного взаимодействия для получения данных для формирования QR-кода**

- 6.2.1. Для получения сведений для формирования QR-кода, Участник направляет в НРД запрос «Получение QRкода».
- 6.2.2. В запросе Участник обязан указать сведения о сумме перевода.
- 6.2.3. На основании полученного от Участника запроса НРД формирует требование, направляемое в ОПКЦ СБП.
- 6.2.4. В результате получения от ОПКЦ СБП положительного ответа на требование, НРД уведомляет об этом Участника посредством предоставления Участнику ответа на направленный запрос, в котором отражаются полученные от ОПКЦ СБП сведения для формирования QR-кода.
- 6.2.5. Участник вправе:
- 6.2.5.1. повторно запросить ранее полученные сведения для формирования QR-кода, направив НРД запрос «Повторный запрос QR-кода».
- 6.2.5.2. получить реестра платежей на определенную дату, направив НРД запрос «Создание заявки для генерации реестра платежей» и запрос «Статус готовности реестра платежей по идентификатору заявки».

#### **6.3. Порядок информационного взаимодействия при оплате по QR-коду**

- 6.4. В случае оплаты по QR-коду, сформированному Участником на основании предоставленных НРД сведений, информация об этом поступает НРД от ОПКЦ СБП.
- 6.5. НРД при получении информации об оплате направляет Участнику, если Участник указала в Заявке на обеспечение ЭДО сведения об адресе WEB-сервиса Участника,

уведомление о перечислении денежных средств «QR код обработан» с использованием WEB-сервиса Участника.

- 6.6. Если для взаимодействия с WEB-сервисом Участника необходимо использовать шифрование, то используемый для этого сертификат не должен быть самоподписываемым, то есть должен быть выпущен удостоверяющим центром (центром сертификации).
- 6.7. Участник также вправе самостоятельно инициировать получение сведений о статусе оплаты по QR-коду, направив в НРД запрос «Запрос статуса по Dynamic QR кодам». В зависимости от информации о статусе оплаты, полученной НРД от ОПКЦ СБП, НРД передает данные сведения Участнику в ответе на полученный запрос.

## <span id="page-11-0"></span>**7. ОСОБЕННОСТИ ЭЛЕКТРОННОГО ВЗАИМОДЕЙСТВИЯ ПРИ ОКАЗАНИИ УСЛУГ ОПЕРАТОРА ИНФОРМАЦИОННОЙ СИСТЕМЫ, В КОТОРОЙ ОСУЩЕСТВЛЯЕТСЯ ВЫПУСК ЦИФРОВЫХ ФИНАНСОВЫХ АКТИВОВ**

- 7.1. При оказании услуг оператора информационной системы, в которой осуществляется выпуск цифровых финансовых активов, Участник и НРД взаимодействуют с помощью API.
- 7.2. Участник вправе для взаимодействия с НРД использовать WEB-кабинет MOEX Treasury. Порядок и условия подключения, а также использования данного WEBкабинете устанавливаются Организатором СЭД.
- 7.3. В рамках взаимодействия через API и WEB-кабинет MOEX Treasury Стороны формируют Электронные документы/Электронные сообщения согласно Спецификации электронных документов API.
- 7.4. Вид Электронной подписи и условия признания информации в электронном виде в качестве электронных документов, равнозначных документам на бумаге, определяются договором с оператором информационной системы, в которой осуществляется выпуск цифровых финансовых активов.